CSSE 120 Preparation-Summary Quiz-08 Page 1 of 2

Name: **SOLUTION** 

## **Range expressions**:

1. What is the output of the following code snippet?

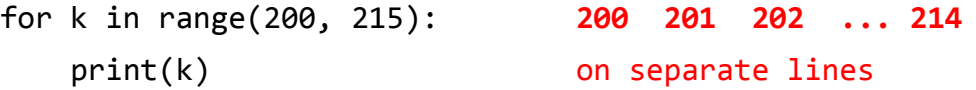

- 2. Modify the code above so that it also prints the 215 as part of the output. *Change the 215 to 216.*
- 3. Joe wants his **for** loop to output the numbers counting DOWN from 100 to *n*, inclusive, for some number *n* smaller than 100. He writes:

```
for k in range(100, n - 1, -1):
print(k)
```
He correctly remembered the step of -1, but made another small bug. Find and fix it. Change the *n* to *n - 1*.

## **Box and pointer diagrams:**

4. Draw a box-and-pointer diagram for the following statements. Recall that you should cross out the arrows rather than erase them:

$$
x = 17
$$
  

$$
x = x + 5
$$

5. Draw a box-and-pointer diagram for the following statements.

$$
p = rg.Point(50, 70)
$$
  
 $p.x = 25$ 

6. Draw a box-and-pointer diagram for the following statements.

$$
p = rg.Point(50, 70)
$$
  
x2 = p.x  
p.x = 25

What is the value of  $\times 2$  after this code runs? **50** 

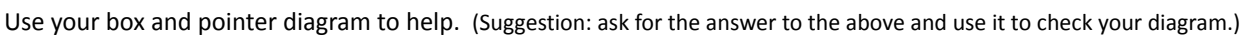

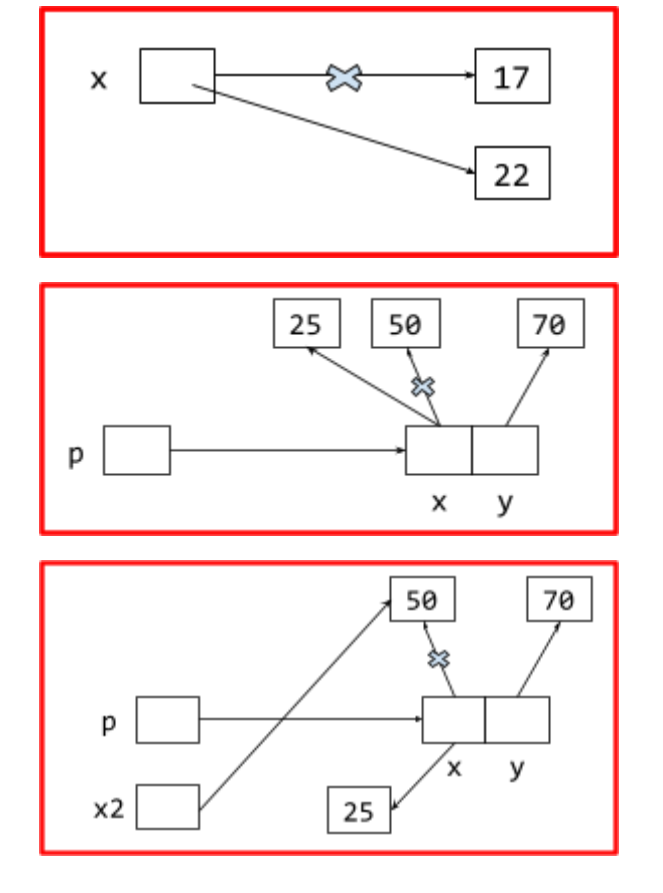

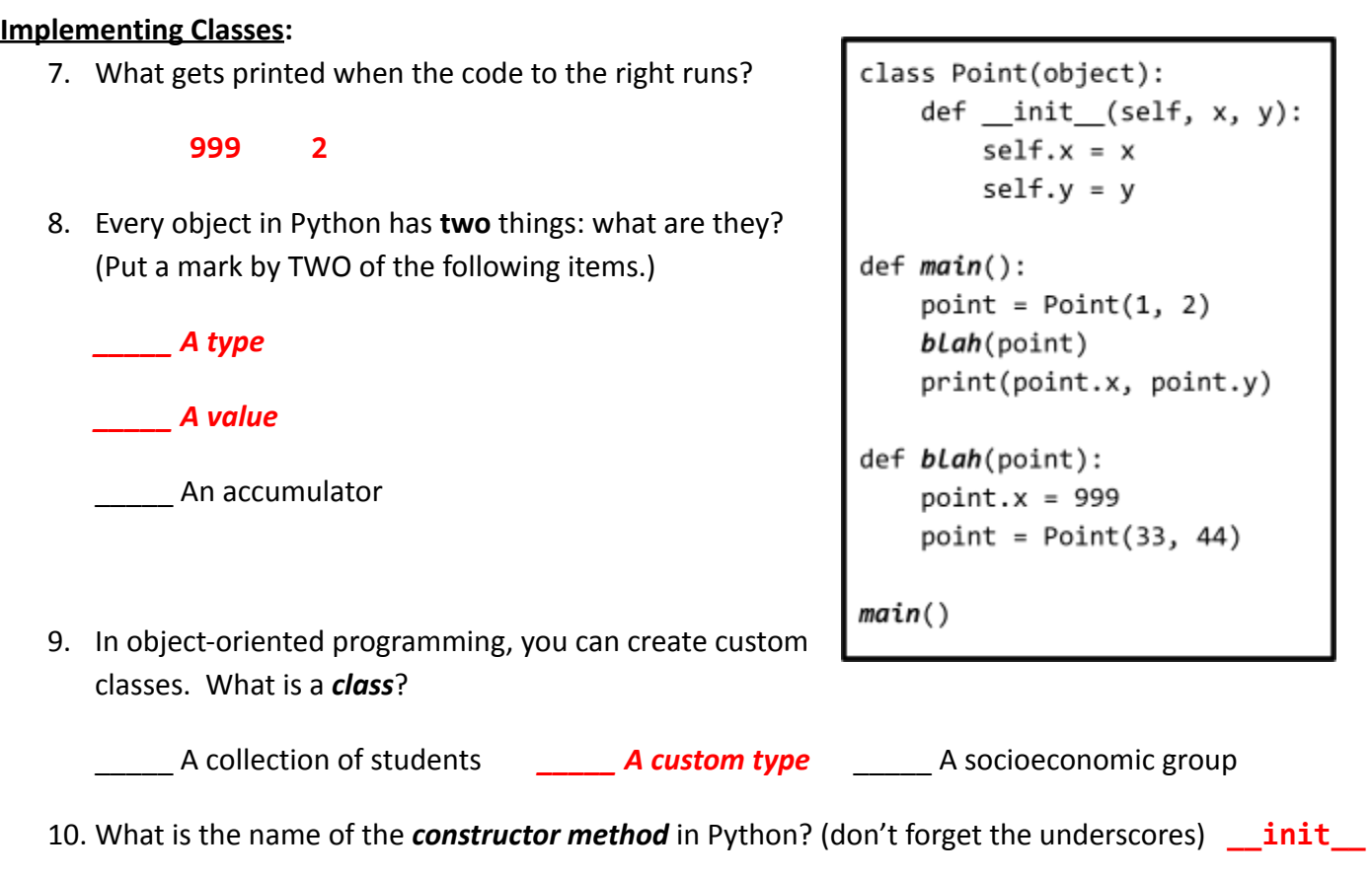

- 11. Recall that classes have a *name*, *instance variables*, and *methods*. Here (below and to the right) is the definition of part of a simple class that you saw in the video:
	- a. Give an example from the code of an *instance variable*:
	- **x** when used as **self.x y** when used as **self.y** b. Give an example from the code of a *method*:
		- **move\_by \_\_init\_\_**
	- c. What is the *name* of the class? \_\_\_\_\_ **Point** \_\_
	- d. What *keyword* was used to define the class? \_ **class**
- 12. Continuing the previous problem (with its *Point* class), consider the two lines of code shown to the right. When those two lines of code run, the execution of the second line brings us to Location 1 (see the *Point* class above to find Location 1). **At Location 1, what are the values of:**

```
p = Point(40, 50)p.move_by(1, 2)
```
class Point(object):

def \_init\_(self, x, y):

def move\_by(self, dx, dy):

 $self.x = self.x + dx$  $self.y = self.y + dy$ 

 $self.x = x$  $self.y = y$ 

# Location 1

**self** \_\_\_ The object constructed by **Point(40, 50)**; the object to which **move\_by** is being applied; the object in front of the DOT; the object referred to in the 2nd set of code as **p**. (Grader: Any of these, or just **p** is OK.)

**dy** \_ **2 self.y** \_\_ **50** (will be set to **52** by **move\_by**)